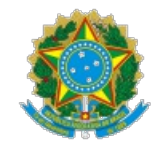

#### Ministério da Educação Universidade Federal de Alfenas Rua Gabriel Monteiro da Silva, 700 - Bairro centro, Alfenas/MG - CEP 37130-001 Telefone: (35) 3701-9000 - http://www.unifal-mg.edu.br

#### Resolução Nº 1/2022, DE 08 DE ABRIL DE 2022

Institui o Plano de Dados Abertos da Universidade Federal de Alfenas.

O Comitê de Governança Digital (CGD) da Universidade Federal de Alfenas – UNIFAL-MG, no uso de suas atribuições regimentais e CONSIDERANDO o constante dos autos do processo nº 23087.021404/2021-62, R E S O LV E :

Art. 1º Aprovar, na forma do anexo SEI Nº 0656452, o Plano de Dados Abertos da Universidade Federal de Alfenas, bem como o Relatório Final do PDA 2019-2021 (SEI nº 0656455).

#### Sandro Amadeu Cerveira

#### Presidente do Comitê de Governança Digital

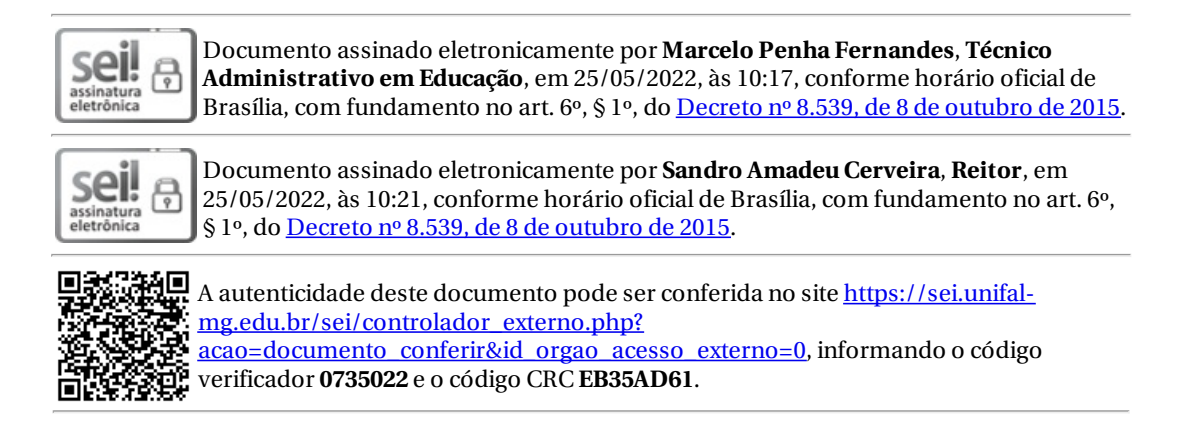

**Referência:** Processo nº 23087.021404/2021-62 SEI nº 0735022

# Plano de Dados Abertos

Universidade Federal de Alfenas Dezembro de 2021 - Dezembro de 2023

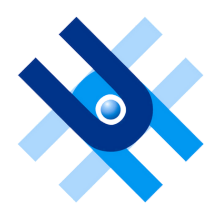

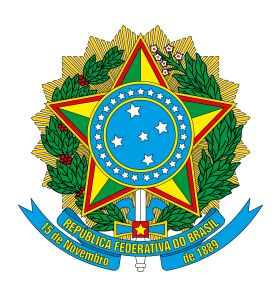

MINISTÉRIO DA EDUCAÇÃO Universidade Federal de Alfenas - UNIFAL-MG Rua Gabriel Monteiro da Silva, 700 - Alfenas/MG CEP 37130-001 Fone: (35) 3701-9000

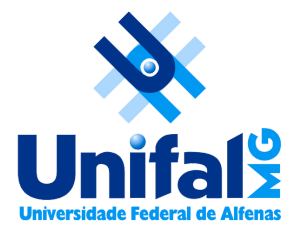

Sandro Amadeu Cerveira Reitor

Alessandro Antônio Costa Pereira Vice-Reitor

> Romeu Adriano da Silva Chefe de Gabinete

Kellen Rocha de Souza Ouvidora/ Autoridade de Monitoramento da LAI/ Gestora do SIC

Cristiane Moreira Mendes Secretária da Ouvidoria/ Respondente do SIC da UNIFAL-MG

> Marcelo Penha Fernandes Diretor do Núcleo de Tecnologia da Informação

Diogo Guilherme Pereira Analista de Tecnologia da Informação

Lucas Cezar Mendonça Pró-Reitor de Planejamento, Orçamento e Desenvolvimento Institucional

Larissa Araújo dos Santos Coordenadora de Desenvolvimento Institucional

> Ivanei Salgado Diretor de Comunicação Social

# Sumário

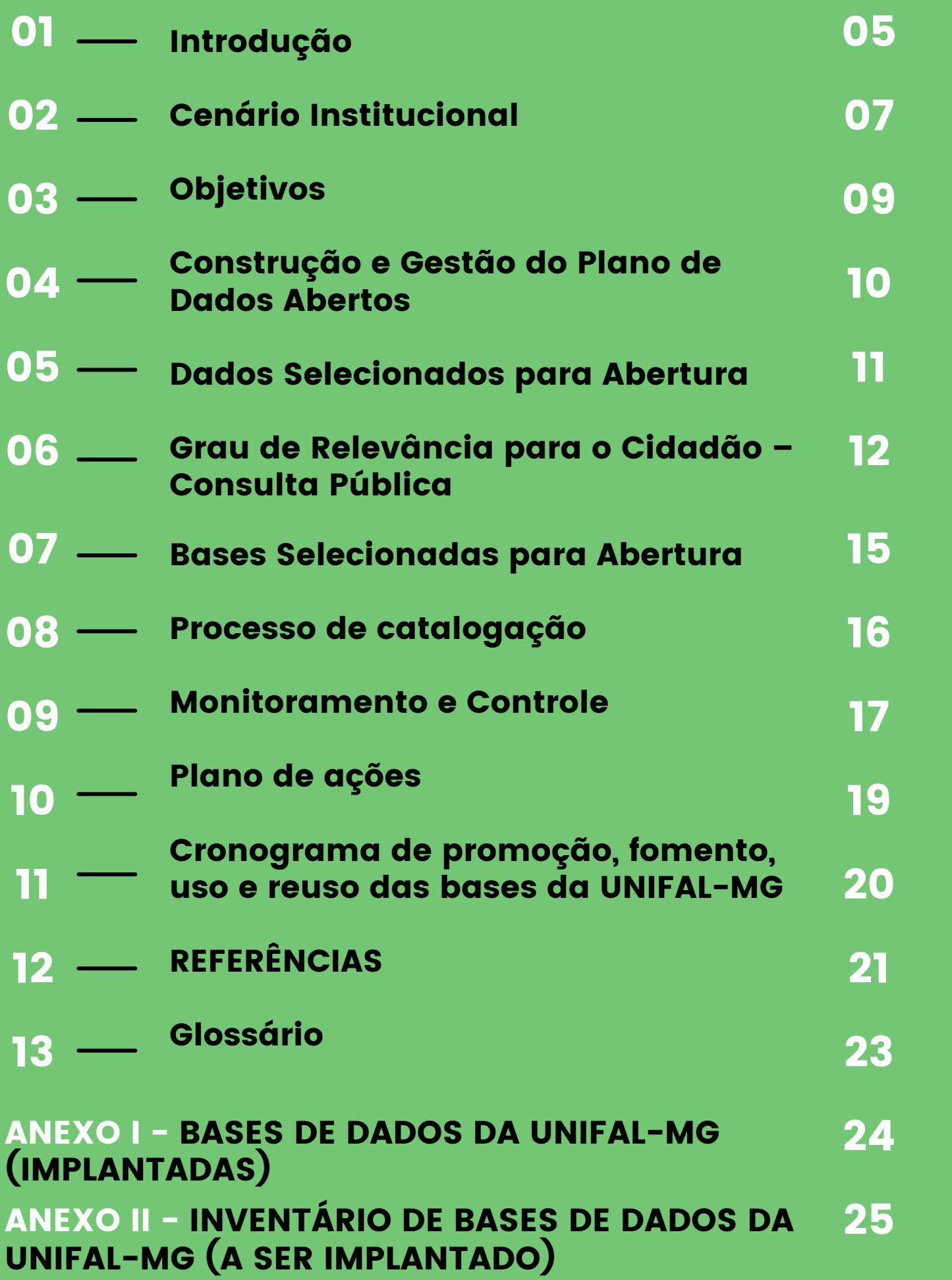

#### Lista de Abreviaturas e Siglas

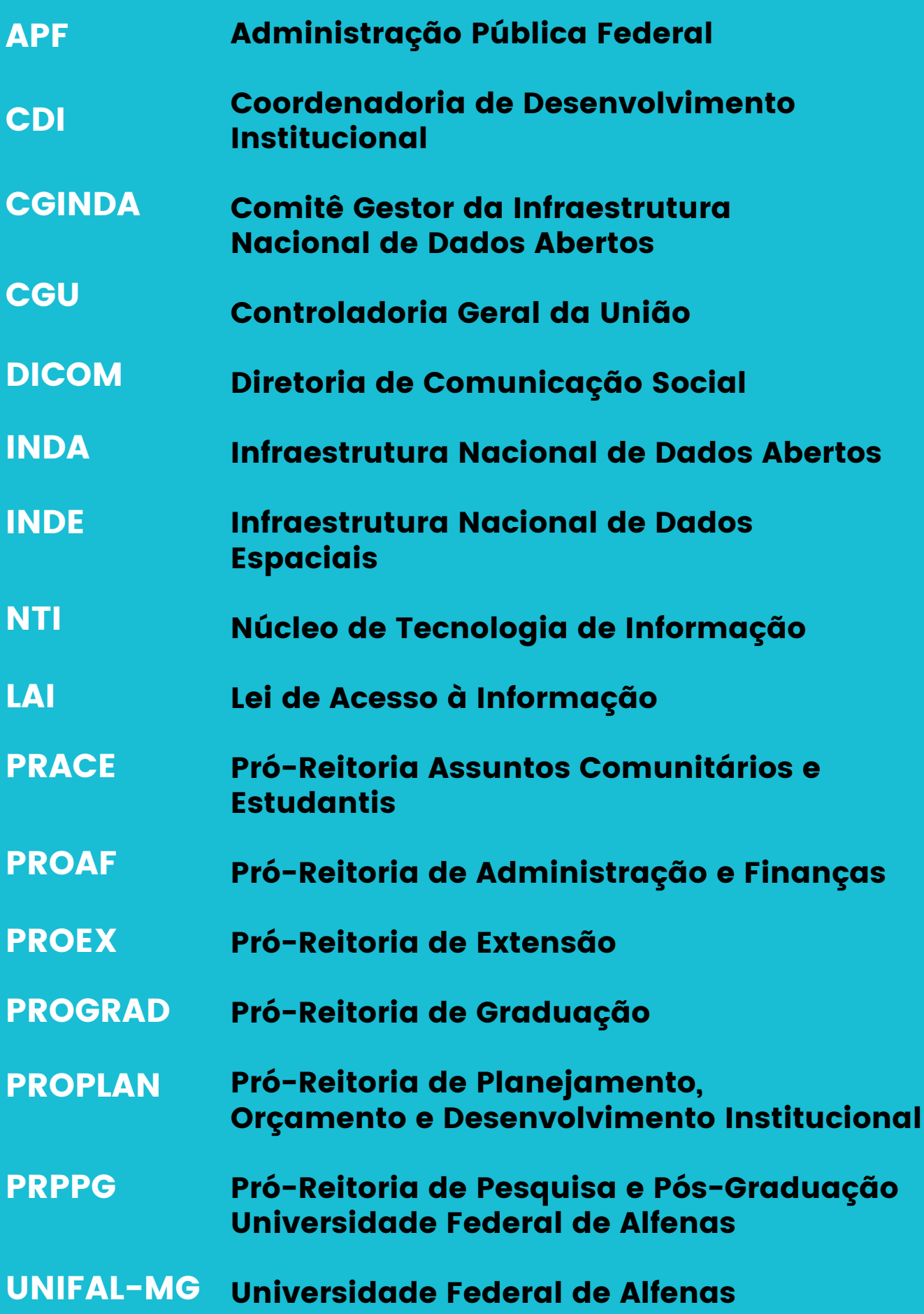

# Introdução

O Plano de Dados Abertos (PDA), conforme art. 2º, V, do Decreto nº 8.777 de 11 de maio de 2016 [1], é o documento orientador para as ações de implementação e promoção de abertura de dados de cada órgão ou entidade da Administração Pública Federal (APF) obedecidos os padrões mínimos de qualidade de forma a facilitar o entendimento e a reutilização das informações.

O PDA da Universidade Federal de Alfenas (UNIFAL-MG) é um documento que informa o inventário de bases de dados, o qual dará origem a um conjunto de dados provenientes dos sistemas desenvolvidos pelo Núcleo de Tecnologia da Informação (NTI). Os dados são disponibilizados em um formato no qual possibilita o uso e o reuso dos mesmos, transformando-os em um conjunto de informações relevantes que deverão ser apresentadas para os usuários internos e externos da universidade no prazo de 2 anos, a contar da publicação do PDA.

A priorização das bases de dados elencadas neste plano refere-se às demandas reais que surgem de pedidos de acesso à informação e de outras formas de atendimento ao público, tanto do público externo quanto do interno (setores que compõem a estrutura organizacional da instituição). Além disso, os resultados obtidos da consulta pública, realizada por meio de enquete e divulgada nos meios de comunicação da UNIFAL-MG (página online institucional, redes sociais oficiais da instituição, e envio de e-mail a todos os colaboradores e discentes) também contribuíram para a priorização da bases elencadas neste plano para abertura em formato aberto. Isto porque a consulta pública permitiu identificar as bases de dados cujo abertura em formato aberto mais interessam ao cidadão.

Cumpre salientar que as informações restritas e sigilosas protegidas por legislação específica não serão disponibilizadas como dados abertos. A despeito disso, o PDA tem como premissa ser um instrumento capaz de tornar público o compromisso da universidade na abertura, gestão, monitoramento e fomento ao uso de suas bases.

Destaca-se que a Resolução nº 3 do Comitê Gestor da Infraestrutura Nacional de Dados Abertos (CGINDA) [2] aprovou as normas que dispõem sobre os procedimentos complementares e diretrizes para a elaboração e publicação de Planos de Dados Abertos. Dessa forma, o PDA da UNIFAL-MG está em harmonia com toda a legislação que o permeia. Vale destacar:

- Lei nº 12.527 de 18 de novembro de 2011, Lei de Acesso à Informação  $[3]:$
- Lei Complementar nº 101 de 4 de maio de 2000 Lei de Responsabilidade Fiscal [4];
- Decreto nº 8.777 de 11 de maio de 2016, que institui a Política de Dados Abertos do Poder Executivo Federal [1];
- Portaria nº 03 de 07 de maio de 2007 Institucionaliza o Modelo de Acessibilidade em Governo Eletrônico – e-MAG no âmbito do Sistema de Administração dos Recursos de Informação e Informática – SISP  $|5|$ ;
- Resolução nº 3 de 13 de outubro de 2017 do Comitê Gestor da Infraestrutura Nacional de Dados Abertos (CGINDA), que aprovou normas sobre a elaboração e publicação de Planos de Dados Abertos  $|2|$ ;
- Instrução Normativa nº 4 de 13 de abril de 2012, que cria a Infraestrutura Nacional de Dados Abertos (INDA) [6];
- Planos Nacionais de Governo Aberto (no âmbito da Parceria para Governo Aberto, Open Government Partnership – OGP) [7];
- Portaria nº 164 de 27 de janeiro de 2017 [8], que institui o PDA na UNIFAL-MG;
- Decreto nº 9.903, de 8 de julho de 2019 [10], que altera o Decreto nº 8.777, de 11 de maio de 2016, que institui a Política de Dados Abertos do Poder Executivo federal, para dispor sobre a gestão e os direitos de uso de dados abertos.

Dessa forma, de acordo com o art. 1º do Decreto 8.777/2016 [1], dentre os objetivos da Política de Dados Abertos do Governo Federal destacam-se a publicação das bases de dados dos órgãos e entidades da APF direta, autárquica e fundacional sob a forma de dados abertos, o aprimoramento da cultura de transparência pública e a disponibilização do acesso para os cidadãos, de forma aberta, aos dados produzidos ou acumulados pelo Poder Executivo Federal.

**Plano de Dados Aber tos** // UNIFAL-MG

# Cenário Institucional

Com o advento das legislações que norteiam o princípio da publicidade, em especial o Decreto nº 8.777/16 [1] que institui a Política de Dados Abertos do Poder Executivo Federal, bem como a Portaria nº 164/17 [8] da UNIFAL-MG que instituiu o PDA da universidade, o acesso à informação, por parte do usuário do serviço público, pode-se dar por intermédio dos sítios eletrônicos da UNIFAL-MG, consoante determinação do Decreto nº 8.777/16 [1] e da Resolução nº 03/13 da CGINDA [2].

Assim, a UNIFAL-MG tem, gradativamente, sensibilizado a sociedade e a comunidade acadêmica sobre os impactos positivos gerados por meio da publicação de dados públicos em formatos abertos. Do mesmo modo, observa-se, fundamentalmente no que concerne ao processo de elaboração e revisão do PDA da UNIFAL-MG, a importância de seu conteúdo estar em consonância com os vários instrumentos de gestão do órgão como, por exemplo, o Plano de Desenvolvimento Institucional (PDI) da UNIFAL-MG [11] e o Plano Diretor de Tecnologia de Informação (PDTIC) [12].

Torna-se evidente, portanto, que o trabalho desenvolvido pela UNIFAL-MG na área de dados abertos objetiva conscientizar os cidadãos sobre a importância da utilização desses dados, de modo a aprimorar a cultura de transparência pública.

Ademais, desde a publicação do Decreto nº 8.777/16 [1], a UNIFAL-MG constituiu comissão responsável pela elaboração e acompanhamento do "Plano de Dados Abertos da UNIFAL-MG" e pelo gerenciamento, na UNIFAL-MG, do Portal de Serviços do Governo Federal. Tal comissão atualmente é constituída, conforme Portaria nº 971 de 11 de Junho de 2021 [13], por servidores dos seguintes setores da instituição: Núcleo de Tecnologia de Informação (NTI), Ouvidoria e Pró-Reitoria de Planejamento, Orçamento e Desenvolvimento Institucional (PROPLAN).

O Núcleo de Tecnologia de Informação (NTI) é um órgão suplementar da UNIFAL-MG, responsável pela prestação de serviços de tecnologia da informação à administração, ensino, pesquisa e extensão. Além disso, é responsável também por executar a gestão dos recursos de tecnologia da informação, planejar e executar a estratégia de tecnologia de informação e planejar, instalar e administrar os recursos e serviços de tecnologia da informação e comunicação da UNIFAL-MG.

A Ouvidoria é um órgão suplementar da Reitoria responsável por tratar as manifestações encaminhadas pela comunidade interna (técnicos, professores e estudantes) e externa, ou seja, a Ouvidoria atua como uma unidade mediadora e faz a "ponte" entre o manifestante e a administração pública. A Ouvidoria da UNIFAL-MG também é responsável pelo tratamento dos pedidos de acesso à informação recebidos pela instituição e, atualmente, a ouvidora também é a autoridade de monitoramento da Lei de Acesso à Informação (LAI) da instituição.

A Coordenadoria de Desenvolvimento Institucional (CDI) é uma coordenadoria da Pró-Reitoria de Planejamento, Orçamento e Desenvolvimento Institucional (PROPLAN), que possui, entre outras, as atribuições de coordenar a elaboração, acompanhamento e avaliação da implantação de planos, programas e projetos institucionais da universidade, cabendo, também, a elaboração de diretrizes que assegurem a devida publicação de informações sob a forma de dados abertos.

> **Plano de Dados Aber tos** // UNIFAL-MG

# Objetivos

#### Objetivos Gerais

É dever do Estado garantir o direito de acesso à informação pública, mediante procedimentos objetivos e ágeis, de forma transparente, clara e em linguagem de fácil compreensão. Cabe também ao Estado franquear aos cidadãos o acesso, de forma aberta, aos dados produzidos pelo Poder Executivo Federal, proporcionando, assim, maior suporte à tomada de decisão pelos gestores públicos.

#### Objetivos Específicos

Tomando por referência a legislação em vigor, bem como a missão, visão e os valores da Instituição, pode-se elencar alguns objetivos a serem perseguidos pela UNIFAL-MG, a saber:

- Aprimorar a cultura de transparência pública;
- Franquear aos cidadãos o acesso, de forma aberta, aos dados produzidos ou acumulados pela Instituição, sobre os quais não recaia vedação expressa de acesso;
- Melhorar a qualidade dos dados disponibilizados;
- Melhorar a gestão da informação;
- Estimular a interoperabilidade de dados e sistemas governamentais, bem como o cruzamento de informações de diferentes órgãos, tendo em vista a maior efetividade da gestão pública;
- Promover a oferta de serviços públicos digitais de forma integrada.

Plano de Dados Abertos // UNIFAL-MG

# Construção e Gestão do Plano de Dados Abertos

A abertura, em formato aberto, dos dados da UNIFAL-MG será feita em conformidade com as seguintes etapas:

- Definição das bases de dados que darão origem ao desenvolvimento de sistemas informatizados;
- Definição de prazos para a abertura de bases;
- Verificação dos dados em dados publicados, não publicados e sigilosos;
- Consulta pública utilizando os dados ainda não publicados pela instituição;
- Definição dos dados que serão abertos durante a vigência do PDA, conforme o resultado da consulta pública;
- Divulgação do resultado da consulta pública à sociedade;
- Definição dos responsáveis pela elaboração e gestão dos dados no Portal de Dados Abertos na UNIFAL-MG e no Portal Brasileiro de Dados Abertos.

#### **Plano** de Dados Abertos //UNIFAL-MG

# Dados Selecionados para Abertura

A abertura das bases de dados da UNIFAL-MG foi planejada, primeiramente, pelo caráter obrigatório de se disponibilizar dados conforme determinado pelo art.1, III, da Resolução nº 03 do CGINDA [2] e, em seguida, para atender aos interesses públicos em relação aos dados institucionais produzidos pela universidade.

Nesse sentido, foram adotados três critérios básicos para a priorização da abertura das bases de dados em formato aberto:

- As demandas de bases de dados contidas nos pedidos de acesso à informação encaminhados pela Plataforma Integrada de Ouvidoria e Acesso à Informação (Fala.BR)[14], da Controladoria-Geral da União (CGU), à instituição;
- As respostas obtidas dos setores da instituição após envio de solicitação de sugestões de bases de dados de interesse para abertura em formato aberto, conforme processo criado no Sistema Eletrônico de Informações (SEI) [15] nº 23087.009346/2021-07; e
- As respostas obtidas por consulta pública realizada a fim de se consultar a sociedade em relação aos dados institucionais de maior interesse.

#### Grau de Relevância para o Cidadão – Consulta Pública

Para que a UNIFAL-MG pudesse conhecer o grau de relevância, para o cidadão, das bases de dados sugeridas para abertura em formato aberto, conforme dispõe o art.1º, I, §1º da Resolução nº 03 CGINDA [2], foi realizada uma consulta pública por um período de 18 dias (28/07/2021 a 15/08/2021) na Plataforma Participa + Brasil [16], do governo federal. O link para acesso a consulta pública e as informações sobre esta foram divulgados pela Diretoria de Comunicação Social (DICOM) nas páginas oficiais da instituição, a saber, [Agenda](https://www.unifal-mg.edu.br/portal/eventos/consulta-publica-sobre-o-novo-plano-de-dados-abertos-da-unifal-mg/) de eventos do portal da UNIFAL-MG [17], Facebook e no Boletim [semanalmente](https://www.unifal-mg.edu.br/portal/eventos/consulta-publica-sobre-o-novo-plano-de-dados-abertos-da-unifal-mg/) enviado aos servidores. A DICOM também criou, para divulgação, a arte gráfica presente na Figura 1. Além disso, a Ouvidoria também realizou a divulgação da consulta pública via e-mail encaminhado a todos os servidores e discentes da instituição.

**Figura 1** - Arte gráfica criada pela DICOM para divulgação da consulta pública

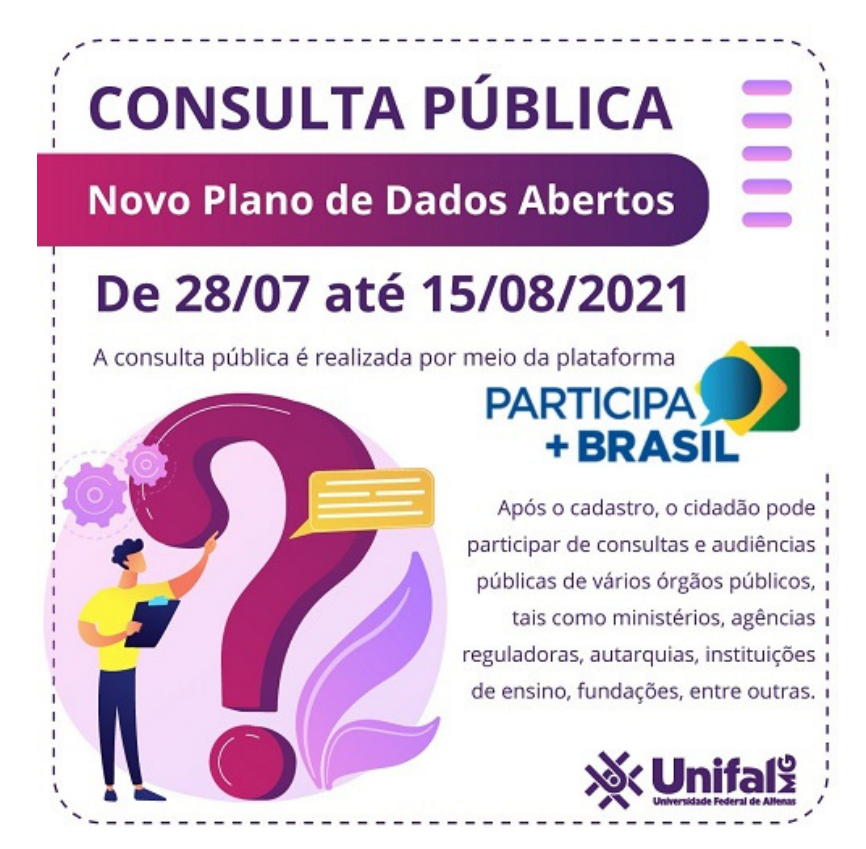

Fonte: Diretoria de Comunicação Social (DICOM) da UNIFAL-MG.

**Plano de Dados Aber tos** // UNIFAL-MG Na [consulta](https://www.gov.br/participamaisbrasil/priorizacao-de-abertura-de-bases-de-dados-unifal-mg) pública foram apresentadas 6 (seis) bases de dados sugeridas para abertura em formato aberto, quais sejam: 1) Alunos bolsistas; 2) Atendimentos das clínicas de saúde (Fisioterapia, Medicina e Odontologia); 3) Discentes por cor/raça e sexo; 4) Patentes e empresas incubadas; 5) Projetos de pesquisa; e 6) Refeições servidas no Restaurante Universitário (RU). Dentre estas 6 (seis) bases de dados o cidadão podia selecionar até 4 (quatro) opções que mais lhe interessavam que fossem disponibilizadas em formato aberto. Ademais, o cidadão também podia sugerir outras bases de dados, além das já elencadas.

Ao final da consulta foi registrada a participação de 30 cidadãos, o que resultou em 110 respostas, visto que cada cidadão podia selecionar até 4 (quatro) bases. As informações obtidas pela consulta pública estão presentes na Tabela 1.

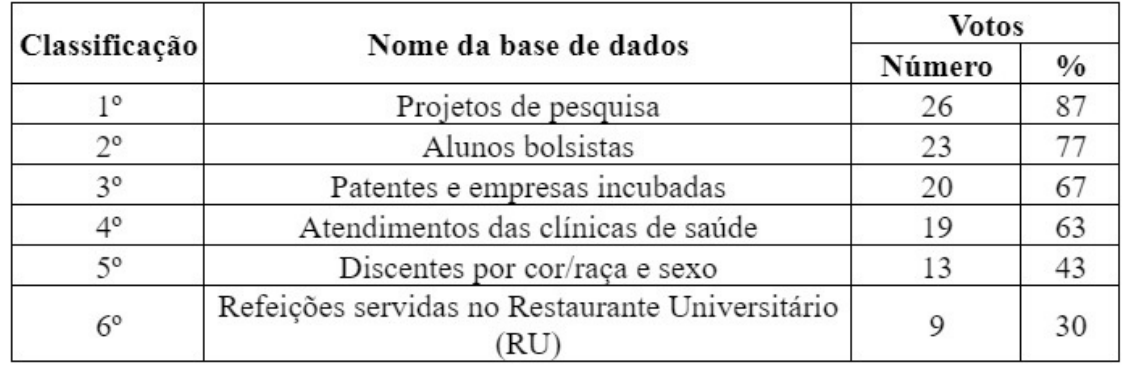

**Tabela 1 -** Bases de dados mais priorizadas pelo cidadão segundo consulta pública realizada pela UNIFAL-MG

Fonte: Elaboração própria a partir de dados obtidos pela consulta pública.

Notas: O somatório das porcentagens ultrapassa 100%, pois foi permitida a cada participante a votação em até 4 (quatro) bases de dados.

Além das bases de dados previamente elencadas, os cidadãos sugeriram a abertura em formato aberto das seguintes bases de dados, conforme redação do próprio cidadão:

- Dados de captação externa de recursos; dados de público externo atendido com programas de extensão;
- Projetos de extensão (2 sugestões);
- Pesquisadores com projetos aprovados ao longo do tempo, suas fontes de financiamento e valor dos recursos aprovados;
- Dados de graduação: i) Número de discentes matriculados e formados por curso; ii) Percentual de retenção de discentes por curso e/ou por disciplina; iii) Percentual de discentes; iv) Número de discentes desistentes do curso;
- Informações dos cursos lato sensu;
- Atendimento das coordenações de cursos;
- Dados de programas de extensão que também possuem algumas informações relevantes, inclusive prestação de serviços; e
- Evasão/desistência dos alunos por curso.

Pela Tabela 2 é possível observar o perfil dos cidadãos que participaram da consulta pública realizada pela UNIFAL-MG para priorização de abertura de bases de dados em formato aberto.

| Idade         |      | Unidade Federativa |     | Escolaridade        |     |
|---------------|------|--------------------|-----|---------------------|-----|
| Anos          | $\%$ | UF                 | %   | Nível               | %   |
| 20a30         | 7    | MG                 | 87  | Fundamental         | 3   |
| 31 a 40       | 20   | MT                 | 3   | Superior incompleto |     |
| 41 a 50       | 47   | PA                 | 3   | Pós-Graduação       | 3   |
| 51 a 60       | 20   |                    | 7   | Mestrado            | 23  |
| Não informado | 7    | Não informado      |     | Doutorado           | 57  |
|               |      |                    |     | Não informado       |     |
| Total         | 100  | Total              | 100 | Total               | 100 |

**Tabela 2 -** Perfil dos participantes da consulta pública

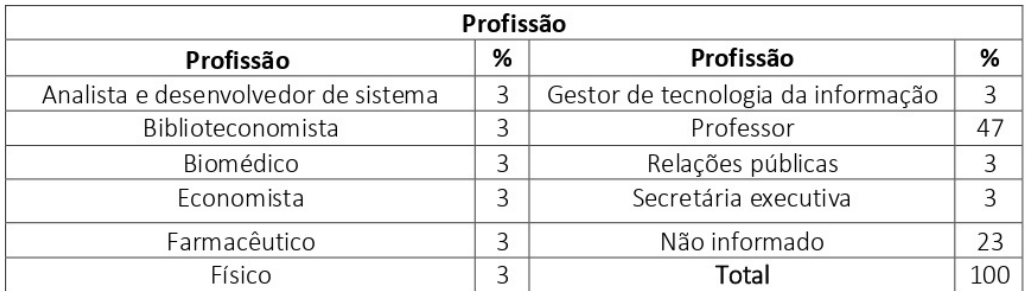

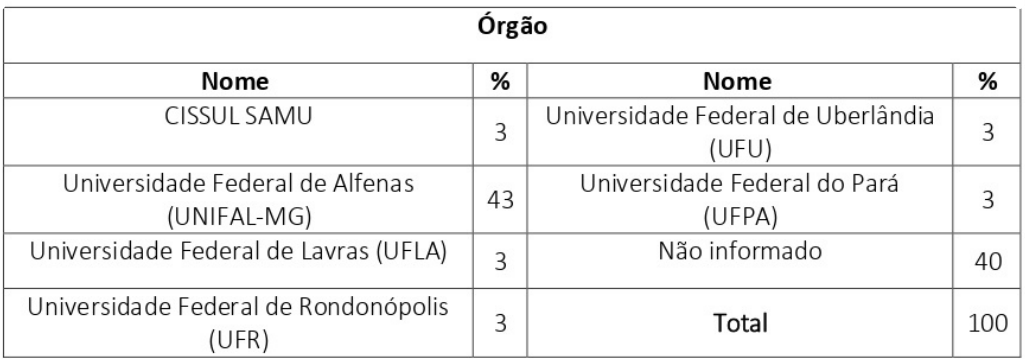

Fonte: Elaboração própria a partir de dados obtidos pela consulta pública.

#### Bases Selecionadas para Abertura

Para os próximos 2 anos serão disponibilizadas as 4 (quatro) bases de dados mais elencadas pelos cidadãos em consulta pública (Tabela 1). É importante esclarecer que a base de dados referente aos alunos bolsistas foi elencada na consulta pública de 2021 e já constava também no PDA anterior (de agosto de 2019 a julho de 2021), mas não foi disponibilizada neste porque a sua abertura dependia do desenvolvimento do sistema de gestão de bolsistas, que não foi concluído devido à pandemia, iniciada no Brasil em 2020, da Covid-19, doença infecciosa causada pelo novo coronavírus (SARS-CoV-2), e à consequente necessidade de mudança de prioridades de projetos por parte do NTI, setor responsável pela disponibilização das bases.

Assim, para os próximos 2 (dois) anos as bases de dados da UNIFAL-MG, listadas no Quadro 1, serão disponibilizadas, conforme prazos estabelecidos pela instituição e presentes no Quadro 1, tanto no Portal Brasileiro de Dados Abertos do governo federal [18] quanto no Portal de Dados Abertos da UNIFAL-MG [9].

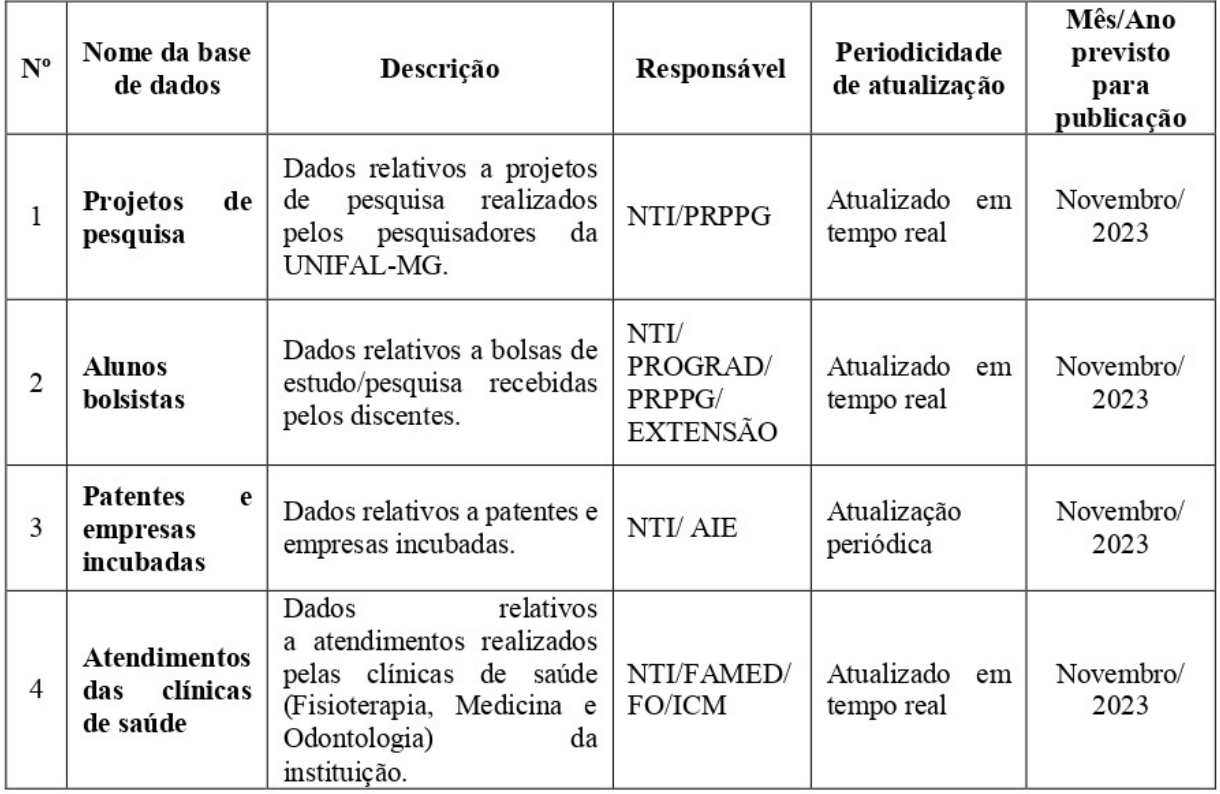

**Quadro 1 -** Bases de dados da UNIFAL-MG a serem disponibilizadas no Portal Brasileiro de Dados Abertos e no Portal de Dados Abertos da UNIFAL-MG

Fonte: Elaboração própria a partir de dados obtidos pela consulta pública.

#### Processo de Catalogação

As bases de dados elencadas para publicação em formato aberto serão disponibilizadas no Portal Brasileiro de Dados Abertos [18], bem como no Portal de Dados Abertos da UNIFAL-MG [9]. Esse processo, que será feito diretamente pelo NTI e pela CDI, deverá considerar as seguintes premissas:

- Publicar, prioritariamente, os dados considerados relevantes para a sociedade em formato não proprietário e informando as eventuais limitações de qualidade dos dados;
- Publicar, sempre que possível, dados e seus metadados conforme estabelecido no Plano de Ação da INDA [6], que institui que cada conjunto de dados deve conter, no mínimo, o nome ou título do conjunto de dados, descrição sucinta, palavra-chave, assuntos relacionados do vocabulário controlado do Governo Eletrônico, nome e e-mail do setor responsável pelos dados, periodicidade de atualização, escopo temporal (anual, bimestral, mensal, diário, tempo real) e escopo geopolítico (por cidade, por estado e por região);
- Nos casos de dados georreferenciados deve-se levar em conta normas e padrões da INDE [19];
- Publicar os dados da UNIFAL-MG seguindo os padrões definidos pela e-PING [20], INDA [6] e INDE [19];
- Catalogar os dados abertos no Portal Brasileiro de Dados Abertos [18], ponto central de acesso aos dados do Governo Federal;
- Catalogar dados geoespaciais na INDE [19];
- Promover a integração entre os catálogos de metadados INDA [6] e INDE [19];
- Manter os dados publicados atualizados e sincronizados com a origem, com a menor periodicidade e maior granularidade viáveis; e
- A atualização dos dados deve ocorrer, preferencialmente, por meio de sincronização automática, estabelecendo-se um processo contínuo, especialmente no caso de sistemas estruturantes.

#### Monitoramento e Controle

Caberá à autoridade de monitoramento da Lei de Acesso a Informação acompanhar o cumprimento do cronograma da abertura de bases verificando a nomenclatura das bases publicadas, que deve ser análoga à adotada no PDA, além de acompanhar a disponibilização e atualização das bases já catalogadas. Noutro espectro, as melhorias de qualidade dos dados disponibilizados ficam a cargo da CDI e do NTI.

A institucionalização do PDA, sua gestão e revisões serão comunicadas pela UNIFAL-MG por meio do seu sítio eletrônico [21] e de suas redes sociais. A publicação das bases programadas será anunciada por meio de ações específicas de comunicação coordenadas pela Diretoria de Comunicação Social (DICOM) da UNIFAL-MG, de modo a promover a divulgação interna e externa. O cidadão poderá usar a Plataforma Integrada de Ouvidoria e Acesso à Informação (Fala.BR) da Controladoria Geral da União (CGU) [14] para se manifestar em relação ao PDA e às bases de dados disponibilizadas.

Além disso, é importante ressaltar que qualquer cidadão pode acompanhar o cumprimento da Política de Dados Abertos por parte dos órgãos da administração direta, autárquica e fundacional por meio do Painel [Monitoramento](http://paineis.cgu.gov.br/dadosabertos/index.htm) de Dados Abertos do Poder Executivo Federal [22], da CGU. Neste portal é possível, por exemplo, acessar o último Plano de Dados Abertos elaborado por cada órgão, verificar a quantidade e o tipo de bases de dados previstas para abertura, bem como quantas já foram abertas, a serem abertas e em atraso.

Ademais, ressalta-se que a referência para a melhoria da qualidade dos dados abertos será baseada no modelo proposto por Tim Berners-Lee [23], que se utiliza de estrelas para atestar a qualidade dos dados. Cada nova estrela alcançada torna os dados progressivamente mais poderosos e mais fáceis para as pessoas utilizarem. A Figura 2 exibe um diagrama para ilustrar este modelo.

#### Esquema 5-Estrelas: Um caminho evolutivo

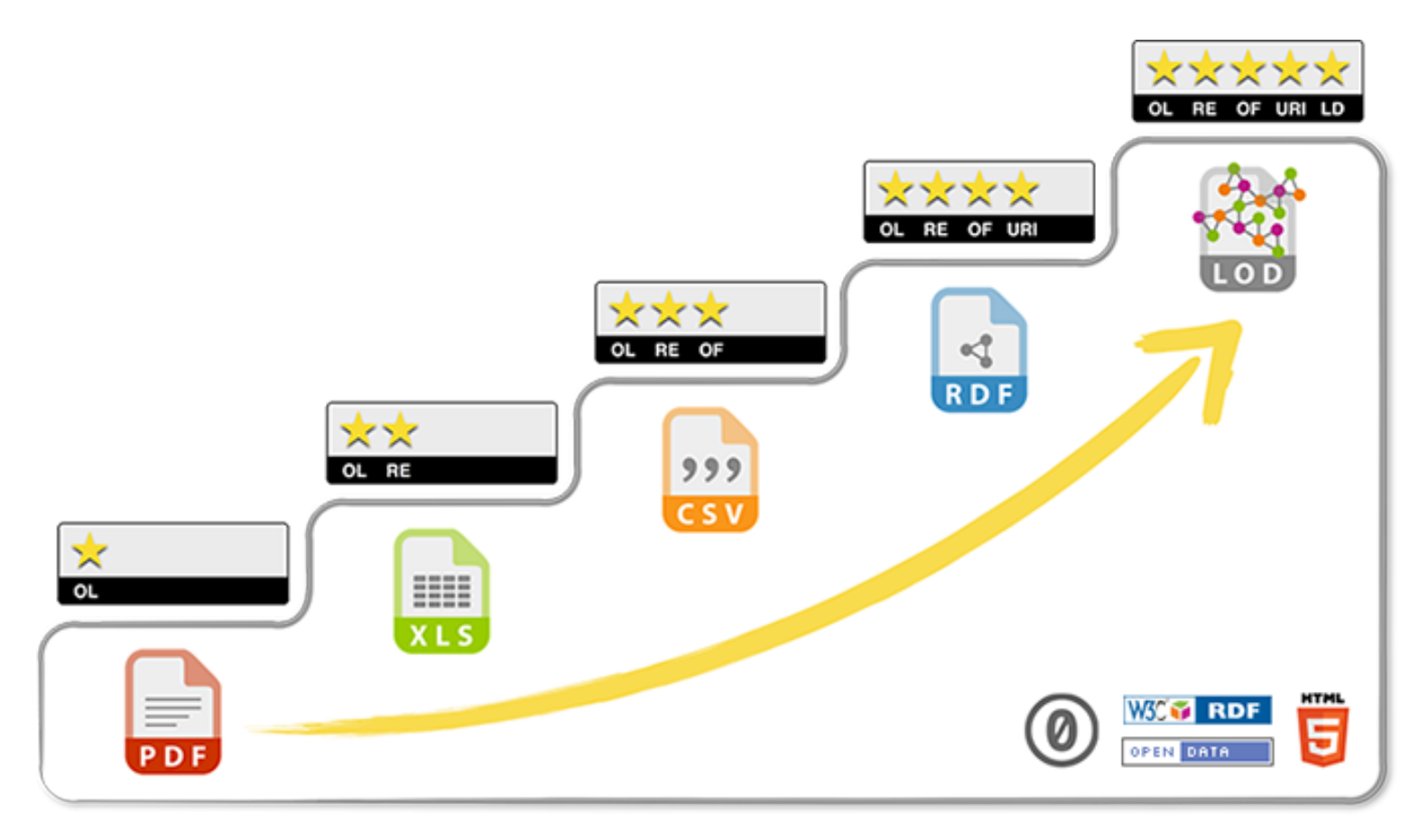

Figura 2 - Esquema 5-Estrelas

#### Fonte: https://bit.ly/2y4Gh9X

\* Disponível na Web, independente de formato, sob uma licença aberta (exemplo: um documento PDF sob uma licença aberta).

\*\* Atender a condição anterior e ainda estar disponível como dados estruturados legíveis por máquina (exemplo: um arquivo Microsoft Excel no lugar de uma imagem escaneada de uma tabela).

\*\*\* Atender todas as condições anteriores e ainda adotar um formato não proprietário (exemplo: um arquivo CSV no lugar de um arquivo Microsoft Excel).

\*\*\*\* Atender todas as condições anteriores e ainda utilizar URLs bem projetadas para identificar os recursos, possibilitando a referenciação pelas pessoas.

\*\*\*\*\* Atender todas as condições anteriores e ainda associar seus dados com dados de outras pessoas para prover contexto.

#### Plano de Ações

O Quadro 2 apresenta o cronograma seguido para a elaboração do PDA da UNIFAL-MG.

#### **Quadro 2 -** Cronograma de elaboração do PDA

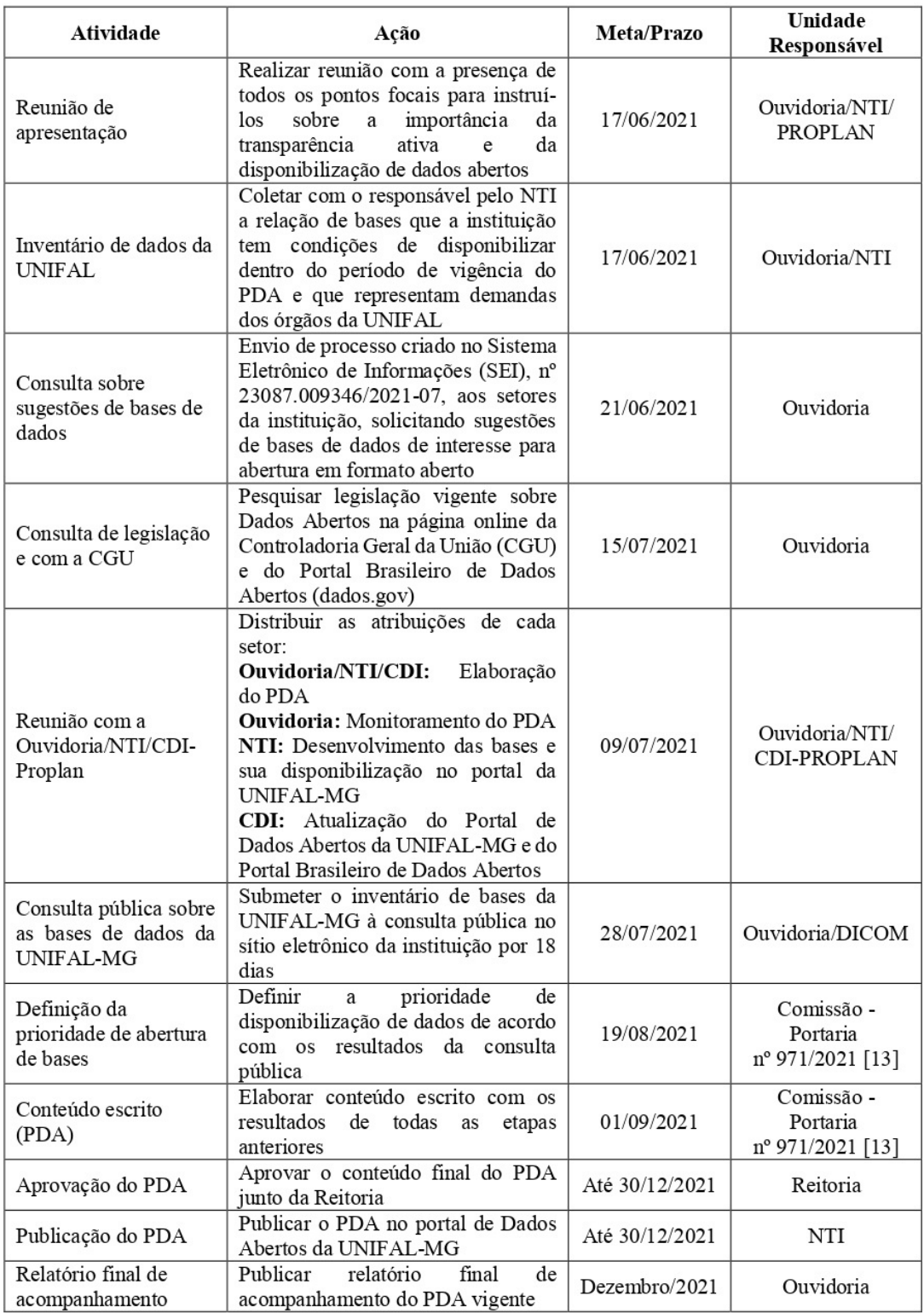

Fonte: Elaboração própria.

Obs.: Devido à dificuldades na inserção de alguns bases de dados do PDA anterior, o cronograma teve que ser revisto.

**Plano de Dados Aber tos** // UNIFAL-MG

#### Cronograma de promoção, fomento, uso e reuso das bases da UNIFAL-MG

O presente PDA possui periodicidade bienal com revisões feitas sob demanda. As informações do PDA estão disponibilizadas no Portal de Dados Abertos da UNIFAL-MG [9], no Portal Brasileiro de Dados Abertos [18] e também no Painel Monitoramento de Dados Abertos do Poder Executivo Federal [22]. O Quadro 3 exibe o cronograma previsto para a disponibilização das bases de dados da UNIFAL-MG, em formato aberto, no presente PDA.

**Quadro 3** – Cronograma de atividades visando à publicação de matérias sobre a disponibilização das bases de dados no Portal Brasileiro de Dados Abertos

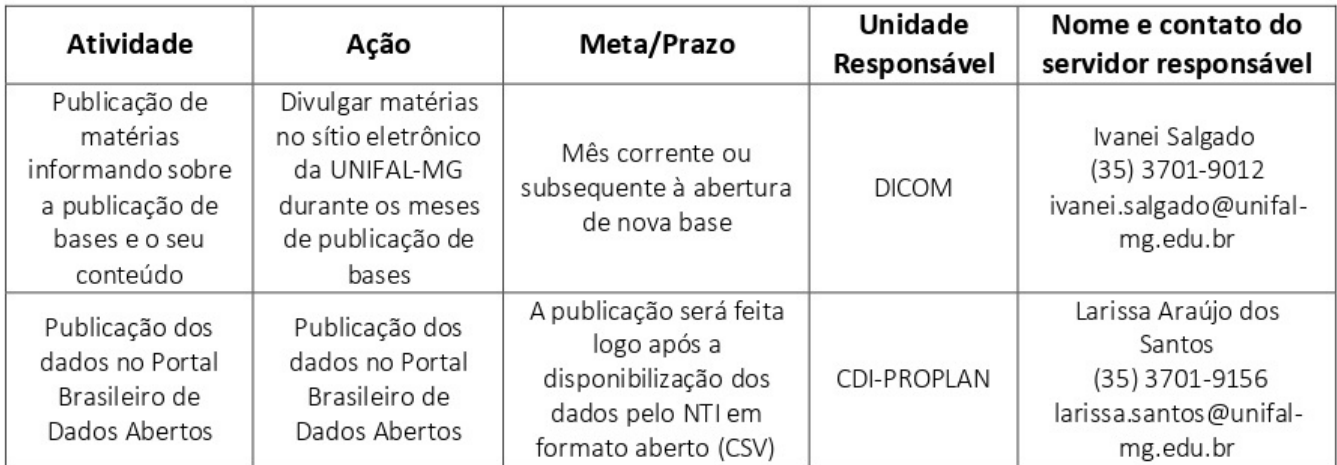

Fonte: Elaboração própria.

### REFERÊNCIAS

[1] BRASIL. Decreto nº 8.777, de 11 de maio de 2016. Institui a Política de Dados Abertos do Poder Executivo Federal. Diário Oficial da União - Seção 1 - 12/5/2016, Página 21 (Publicação Original).

[2] BRASIL. Resolução nº 03 de 13 de outubro de 2017. Aprovou normas sobre a elaboração e publicação de Planos de Dados Abertos. Diário Oficial da União - Seção 1 – 17/10/2017, Edição: 199, Página 54.

[3] BRASIL. Lei nº 12.527, de 18 de novembro de 2011. Institui a Lei de Acesso à Informação. Diário Oficial da União - Seção 1 - Edição Extra - 18/11/2011, Página 1 (Publicação Original).

[4] BRASIL. Lei nº 101, de 04 de maio de 2000. Institui normas voltadas para a responsabilidade na gestão fiscal e dá outras providências. Diário Oficial da União - Seção 1 – 05/05/2000, Página 1.

[5] BRASIL. Portaria nº 03 de 07 de maio de 2007. Institucionaliza o Modelo de Acessibilidade em Governo Eletrônico – e-MAG no âmbito do Sistema de Administração dos Recursos de Informação e Informática – SISP. Diário Oficial da União - Seção 1 - 08/05/2007, Página 103.

[6] BRASIL. Instrução Normativa nº 04 de 13 de abril de 2012. Institui a Infraestrutura Nacional de Dados Abertos. Diário Oficial da União – Seção 1 - 13/04/2012, nº 72, Página 67.

[7] OPEN GOVERNMENT PARTNERSHIP. Declaração de Governo Aberto. Set. 2011. Disponível em: <www.opengovpartnership.org/open-government-declaration>. Acesso em: 10 ago. 2021.

[8] BRASIL. Ministério da Educação. Universidade Federal de Alfenas. Portaria nº 164, de 2017. Alfenas, MG, jan. 2017.

[9] UNIFAL-MG. Núcleo de Tecnologia de Informação. Portal de Dados Abertos da UNIFAL-MG. 2019. Disponível em: <http://sistemas.unifalmg.edu.br/app/si3/home.php>. Acesso em: 20 ago. 2021.

[10] BRASIL. Decreto nº 9.903, de 8 de julho de 2019. Altera o Decreto nº 8.777, de 11 de maio de 2016, que institui a Política de Dados Abertos do Poder Executivo federal, para dispor sobre a gestão e os direitos de uso de dados abertos. Diário Oficial da União - Seção 1 - 9/07/2019, Página 7.

[11] BRASIL. Ministério da Educação. Universidade Federal de Alfenas. Plano de Desenvolvimento Institucional. 2021-2025. Disponível em:

<https://www.unifal-mg.edu.br/planejamento/wp-

content/uploads/sites/53/2021/01/PDI\_2021\_2025\_Versao\_Final.pdf>. Acesso em: 10 ago. 2021.

> **Plano** de Dados Abertos // UNIFAL-MG

[12] BRASIL. Ministério da Educação. Universidade Federal de Alfenas. Plano Diretor de Tecnologia da Informação. 2020-2021. Disponível em: <https://www.unifal-mg.edu.br/portal/wp-

content/uploads/sites/52/2020/06/Resolucao\_12-2020-mesclado.pdf>. Acesso em 27 set. 2021.

[13] BRASIL. Ministério da Educação. Universidade Federal de Alfenas. Portaria nº 971 de 11 de Junho de 2021. Alfenas, MG, jun.2021.

[14] BRASIL. Controladoria-Geral da União. Plataforma Integrada de Ouvidoria e Acesso à Informação (Fala.BR). Disponível em: <https://falabr.cgu.gov.br/publico/Manifestacao/SelecionarTipoManifestacao.as px?ReturnUrl=%2f>. Acesso em: 20 ago. 2021.

[15] UNIFAL-MG. Sistema Eletrônico de Informações. Alfenas-MG. 2021. Disponível em: < https://www.unifal-mg.edu.br/sei/>. Acesso em: 20 ago. 2021.

[16] BRASIL. Plataforma Participa + Brasil. 2021. Disponível em: <https://www.gov.br/participamaisbrasil/pagina-inicial>. Acesso em: 24 ago. 2021.

[17] UNIFAL-MG. Agenda de eventos da UNIFAL-MG. Alfenas-MG. 2021. Disponível em:  $\frac{1}{2}$  < https://www.unifal-mg.edu.br/portal/eventos/consultapublica-sobre-o-novo-plano-de-dados-abertos-da-unifal-mg/>. Acesso em: 20 ago. 2021.

[18] BRASIL. Portal de Brasileiro de Dados Abertos. 2021. Disponível em: [<http://dados.gov.br/](http://dados.gov.br/)>. Acesso em: 24 ago. 2021.

[19] BRASIL. Infraestrutura Nacional de Dados Espaciais. 2021. Disponível em: <https://www.inde.gov.br/>. Acesso em: 24 ago. 2021.

[20] BRASIL. Padrões de Interoperabilidade do Governo Eletrônico. 2021. Disponível em: <http://eping.governoeletronico.gov.br/>. Acesso em: 20 ago. 2021.

[21] UNIFAL-MG. Portal. 2021. Disponível em: <https://www.unifal-mg.edu.br/>. Acesso em: 24 ago. 2021.

[22] CGU. Controladoria-Geral da União. Painel de Monitoramento dos Dados Abertos. 2021 Disponível em: <http://paineis.cgu.gov.br/lai/index.htm>. Acesso em: 24 jun. 2021.

[23] Hausenblas, M.; Kim. G. J. 5 Estrelas dos Dados Abertos. 2012. Disponível em: <https://5stardata.info/pt-BR/>. Acesso em: 20 ago. 2021.

#### Glossário

Dado: Sequência de símbolos ou valores, representados em qualquer meio, produzida como resultado de um processo natural ou artificial.

Dado acessível ao público: Qualquer dado gerado ou acumulado pelo Governo que não esteja sob sigilo ou sob restrição de acesso nos termos da Lei nº 12.527 de 18 de novembro de 2011.

Dados abertos: Dados acessíveis ao público, representados em meio digital, estruturados em formato aberto, processáveis por máquina, referenciados na Internet, disponibilizados, sob licença aberta ou sob domínio público que permita sua livre utilização, consumo ou cruzamento, limitando-se a creditar a autoria ou a fonte.

Formato aberto: Formato de arquivo não proprietário, cuja especificação esteja documentada publicamente e seja de livre conhecimento e implementação, livre de patentes ou qualquer outra restrição legal quanto à sua utilização.

Plano de Dados Abertos: Documento orientador para as ações, com prazos definidos, de implementação e promoção de abertura de dados de cada órgão ou entidade da administração pública federal, obedecidos os padrões mínimos de qualidade, de forma a facilitar o entendimento e a reutilização das informações.

Governança Digital: Utilização, pelo setor público, de tecnologias da informação e comunicação com o objetivo de melhorar a informação e a prestação de serviços, incentivando a participação dos cidadãos no processo de tomada de decisão e tornando o governo mais responsável, transparente e eficaz.

Dados Abertos Governamentais: Metodologia para a publicação de dados do governo em formatos reutilizáveis, visando o aumento da transparência e maior participação política por parte do cidadão, além de gerar diversas aplicações desenvolvidas colaborativamente pela sociedade.

> **Plano de Dados Aber tos** // UNIFAL-MG

#### ANEXO I –BASES DE DADOS ABERTOS DA UNIFAL-MG (IMPLANTADAS)

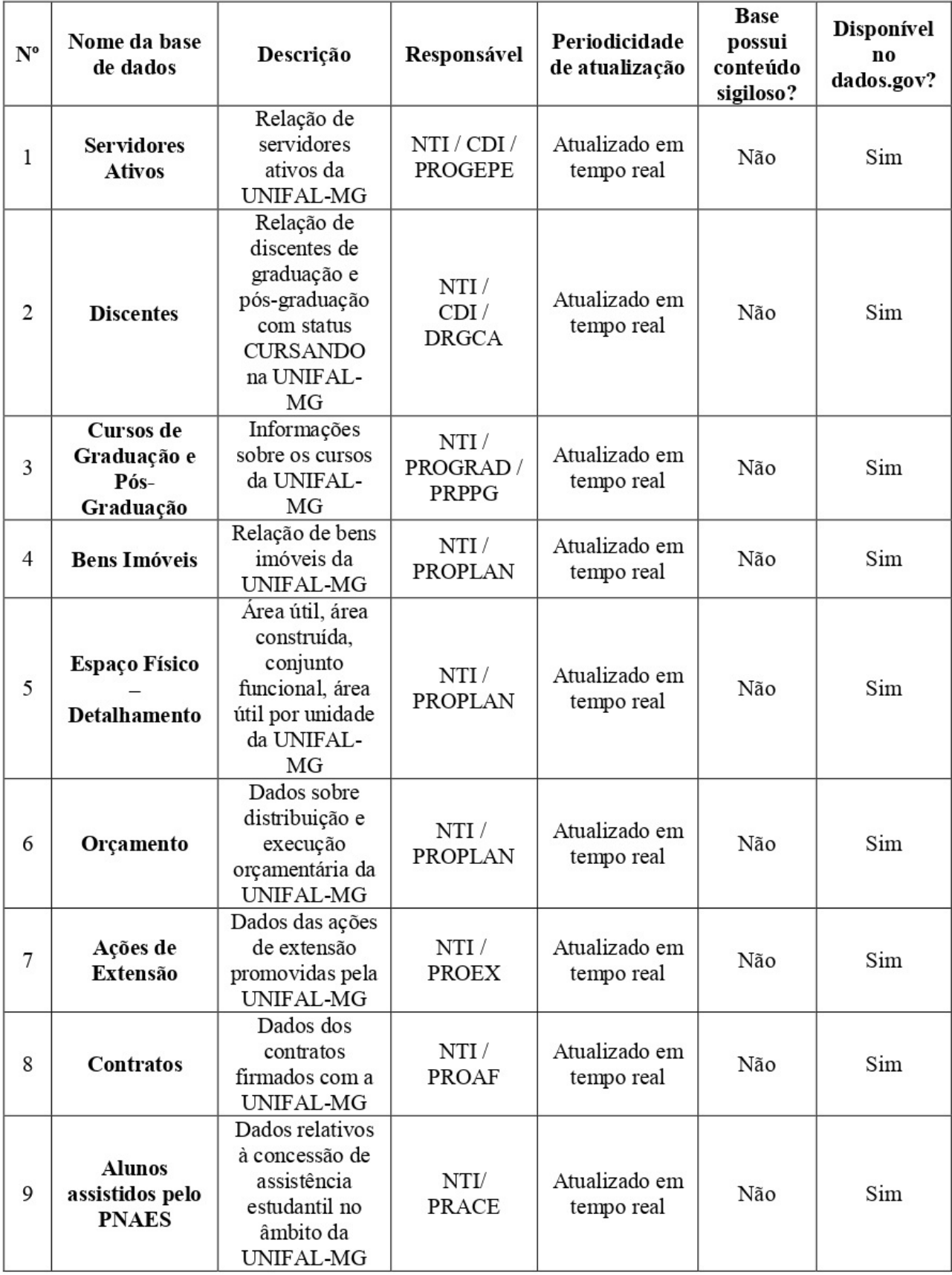

#### ANEXO II – BASES DE DADOS ABERTOS DA UNIFAL-MG (A SER IMPLANTADA)

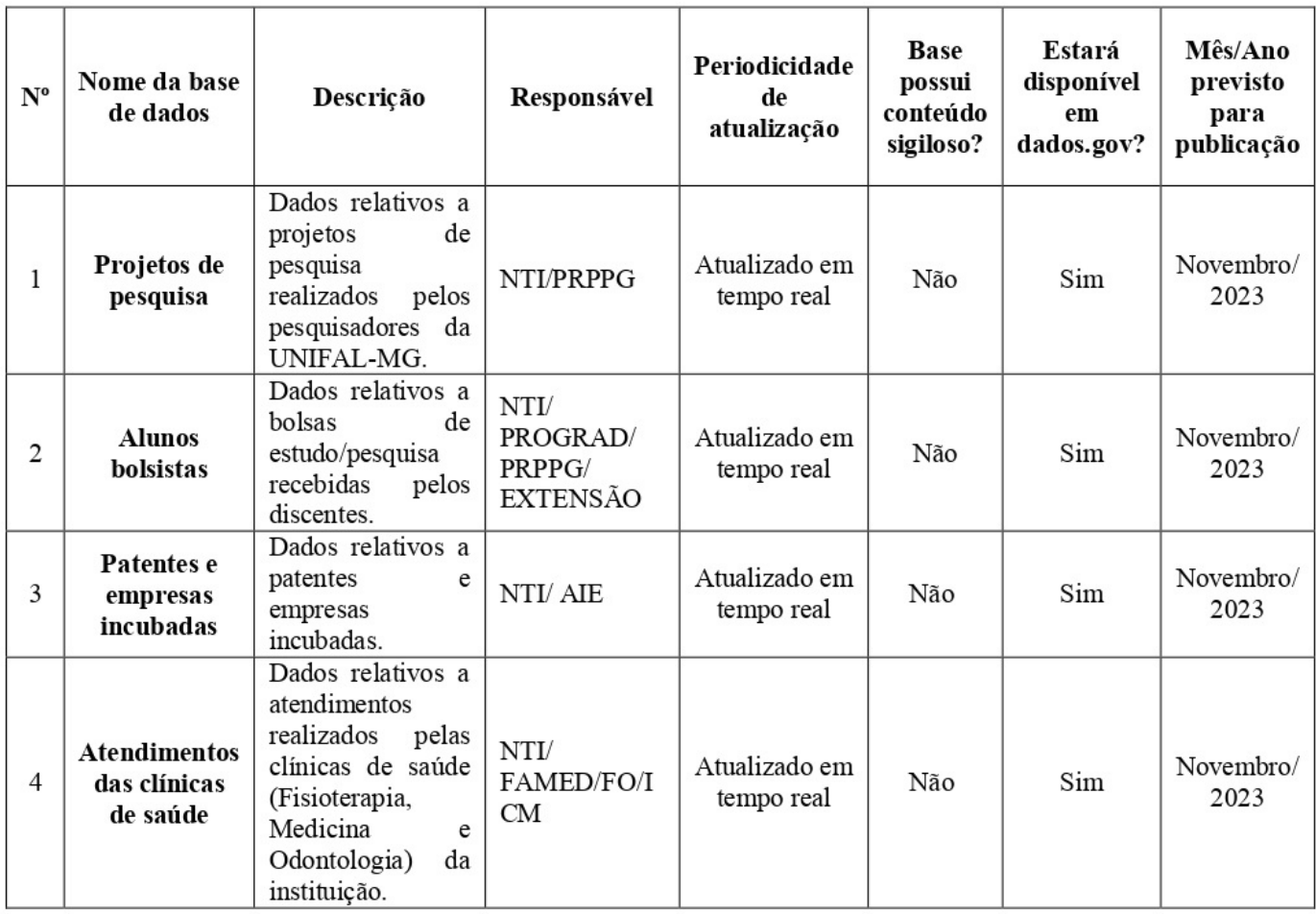